#### Social Computing and Its Application in Query Suggestion

Irwin King

[king@cse.cuhk.edu.hk](mailto:king@cse.cuhk.edu.hk) <http://www.cse.cuhk.edu.hk/~king>

Department of Computer Science & Engineering The Chinese University of Hong Kong

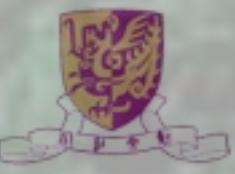

#### Billionaires' Shuffle

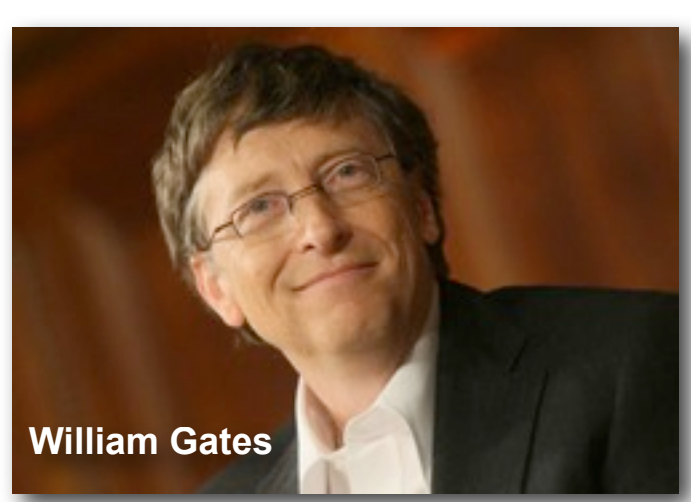

![](_page_1_Picture_2.jpeg)

[2007](http://www.forbes.com/2008/03/05/richest-people-billionaires-billionaires08-cx_lk_0305billie_land.html)

![](_page_1_Picture_3.jpeg)

![](_page_1_Picture_5.jpeg)

Facebook in 2004.02

**2008** at **23** and \$**1.5** billion later... **Carlos Slim Helu & family**

[Social Computing and Its](http://www.forbes.com/2008/03/05/richest-people-billionaires-billionaires08-cx_lk_0305billie_land.html) Application in Query Suggestion, Irwin King, HUT, [Finland, November 13, 2008](http://www.forbes.com/2008/03/05/richest-people-billionaires-billionaires08-cx_lk_0305billie_land.html)

![](_page_1_Picture_9.jpeg)

**Warren Buffett**

![](_page_1_Picture_11.jpeg)

**Carlos Slim Helu & family**

![](_page_1_Picture_13.jpeg)

![](_page_1_Picture_14.jpeg)

[2008](http://www.forbes.com/2008/03/05/richest-people-billionaires-billionaires08-cx_lk_0305billie_land.html)

![](_page_2_Picture_117.jpeg)

![](_page_2_Picture_1.jpeg)

## What's On the Menu?

- Web 2.0 and Social X
- Social Computing
- Some Interesting Problems
	- Collaborative Filtering
	- Query Suggestion

![](_page_3_Picture_6.jpeg)

## What's On the Menu?

- Web 2.0 and Social X
- Social Computing
- Some Interesting Problems
	- Collaborative Filtering
	- Query Suggestion

![](_page_4_Picture_6.jpeg)

## Web 2.0

- Web as a medium vs. **Web as a platform**
- Read-Only Web vs. **Read-and-Write Web**
- Static vs. **Dynamic**
- Restrictive vs. **Freedom & Empowerment**
- Technology-centric vs. **User-centric**
- Limited vs. **Rich User Experience**
- **•** Individualistic vs. **Group/Collective Behavior** AttentionTrust.org krugle
- Consumer vs. **Producer**
- Transactional vs. **Relational**
- Top-down vs. **Bottom-up**
- People-to-Machine vs. **People-to-People**
- Search & browse vs. **Publish & Subscribe**
- Closed application vs. **Service-oriented Services**
- Functionality vs. **Utility**
- Social Computing and Its Application in Query Suggestion, Irwin King, HUT, Finland, November 13, 2008 • Data vs. **Value**

![](_page_5_Picture_16.jpeg)

### Social Networking

![](_page_6_Picture_1.jpeg)

Social Computing and Its Application in Query Suggestion, Irwin King, HUT, Finland, November 13, 2008

![](_page_6_Picture_3.jpeg)

Privacy | Help | SignU

got your password?

Freshman

secret stand ud

space.com

ERemember No

LOGIN

**Find Your Friends on MySpace** 

Check your Gmail, Yahoo!, Hotmail,

Konvict

**Y The Last Party** 

Helldown Comics present Y:<br>THE LAST INATY -- a benefit for

e Comic Book Legal Def

**Watch It Now!** 

Hang Kong Chat<br>Hong Kong singles for dating, View photo profiles. Find<br>love today!

AIM and AQL contacts and find them

 $E-MnE$ 

on MySpace!

**Cool New People** Derreck

**Sponsored Links** 

www.HongKongCupid.com

Password:

Which city and

edian will be next?

### Social Search

eureksterswicki

swickl directory

around the topic of your choice

a custom search portal

about swickly

about eurelister

Search and vote for your faves

suacki search

build new swick!

login | sign up

- Social Search Engine
- Leveraging your social

![](_page_7_Picture_3.jpeg)

## Social Bookmarking

![](_page_8_Picture_7.jpeg)

#### Social Media

![](_page_9_Picture_1.jpeg)

**XXXXX** 

ni emsn ym eqyf Jaul, Jashuri morf Eqm ert

Hey! If you like this song, you can download

Lionel Neykov - Freeze My Senses From Londlering

![](_page_9_Picture_2.jpeg)

 $P$ 

#### Social News/Mash Up

![](_page_10_Picture_1.jpeg)

## Social Knowledge Sharing

![](_page_11_Figure_1.jpeg)

## Social Marketing

- Viral marketing
- Who are the **brokers**?
- Who can exert the most influence on buying/ selling?
- How much should one advertise?

![](_page_12_Figure_5.jpeg)

Social Computing and Its Application in Query Suggestion, Irwin King, HUT, Finland, November 13, 2008

 $-100$  links

![](_page_12_Picture_7.jpeg)

#### Social/Human Computation

![](_page_13_Picture_9.jpeg)

## Human Computation

![](_page_14_Picture_1.jpeg)

© 2007 Google

![](_page_14_Picture_4.jpeg)

#### Face-off Game

![](_page_15_Figure_1.jpeg)

![](_page_15_Figure_2.jpeg)

![](_page_15_Figure_3.jpeg)

![](_page_15_Figure_4.jpeg)

- **Utility Function**
- **Verification**
- Collective Intelligence
	- Relevance Feedback
	- Pair-wise Similarity Function

![](_page_15_Picture_10.jpeg)

### Web 2.0 Revolution

![](_page_16_Picture_1.jpeg)

**C**onnectivity

**Collaboration** 

![](_page_16_Picture_4.jpeg)

![](_page_16_Picture_5.jpeg)

![](_page_16_Picture_6.jpeg)

## What's On the Menu?

- Web 2.0 and Social X
- Social Computing
- Some Interesting Problems
	- Collaborative Filtering
	- Query Suggestion

![](_page_17_Picture_6.jpeg)

#### Social Relations trust identity reputation accountability presence social role expertise knowledge ownership cardinal integer real teams the contract teams that the contract of the contract of the binary communities organizations cohorts populations markets groups partners crew squad

![](_page_18_Picture_1.jpeg)

![](_page_19_Figure_0.jpeg)

# Social Computing (SC)

- Social computing is a general term for an area of [computer science](http://en.wikipedia.org/wiki/Computer_science) that is concerned with the intersection of *[social behavior](http://en.wikipedia.org/wiki/Social_behavior)* and *[computational](http://en.wikipedia.org/w/index.php?title=Computational_system&action=edit&redlink=1)  [systems](http://en.wikipedia.org/w/index.php?title=Computational_system&action=edit&redlink=1)*. *Wikipedia*
- *A social structure in which technology puts power in communities, not institutions.*
- *Forms of web services where the value is created by the collective contributions of a user population.*

![](_page_20_Picture_4.jpeg)

#### Issues

- Theory and models
- Mining of existing information, e.g., spatial (relations) and temporal (time) domains
	- Dealing with partial and incomplete information, e.g., collaborative filtering, ranking, tagging, etc.
- Scalability and algorithmic issues
- Security and privacy issues
- **Monetization of social interactions**

![](_page_21_Picture_7.jpeg)

## Machine Learning in SC

- Classification, clustering, regression, etc.
- New insights on the data
	- Social relations are often hidden (latent)
	- Change data from  $(x, y)$  to  $(x, y)$  to  $(x, c_1(x), c_2(x), \cdots, y)$
- $c(x)$  = context in *tags*, *relations*, *ratings*, etc. *c*(*x*)
- data type = *binary*, *integer*, *real*, *cardinal*, etc.

![](_page_22_Picture_7.jpeg)

## Organizational Chart

![](_page_23_Figure_1.jpeg)

![](_page_23_Picture_3.jpeg)

## Social Network Chart

![](_page_24_Figure_1.jpeg)

Wynn

(auditor)

Sharon

ROD

## What's On the Menu?

- Web 2.0 and Social X
- Social Computing
- Some Interesting Problems
	- **Collaborative Filtering**
	- Query Suggestion

![](_page_25_Picture_6.jpeg)

## What's On the Menu?

- Web 2.0 and Social X
- Social Computing
- Some Interesting Problems
	- Collaborative Filtering
	- Query Suggestion

![](_page_26_Picture_6.jpeg)

## A Better Mousetrap?

![](_page_27_Figure_1.jpeg)

![](_page_27_Picture_3.jpeg)

## Challenges

- Queries contain ambiguous and new terms
	- apple: "apple computer" or "apple pie"?
	- NDCG:?
- Users tend to submit short queries consisting of only one or two words
	- almost 20% one-word queries
	- almost 30% two-word queries
- Users may have little or even no knowledge about the topic they are searching for!

![](_page_28_Picture_8.jpeg)

#### What is Clickthrough Data

#### • Query logs recorded by search engines  $\langle u, q, l, r, t \rangle$

Table 1: Samples of search engine clickthrough data

![](_page_29_Picture_34.jpeg)

• Users' relevance feedback to indicate desired/preferred/target results

![](_page_29_Picture_5.jpeg)

### Joint Bipartite Graph

![](_page_30_Figure_1.jpeg)

$$
B_{uq} = (V_{uq}, E_{uq})
$$
  
\n
$$
V_{uq} = U \cup Q
$$
  
\n
$$
U = \{u_1, u_2, ..., u_m\}
$$
  
\n
$$
Q = \{q_1, q_2, ..., q_n\}
$$
  
\n
$$
E_{uq} = \{(u_i, q_j) | \text{ there is an edge from } u_i \text{ to } q_j\}
$$
  
\nis the set of all edges.  
\nThe edge  $(u_i, q_j)$  exists in this bipartite graph  
\nif and only if a user  $u_i$  issued a query  $q_j$ .  
\n
$$
B_{ql} = (V_{ql}, E_{ql})
$$
  
\n
$$
V_{ql} = Q \cup L
$$
  
\n
$$
Q = \{q_1, q_2, ..., q_n\}
$$
  
\n
$$
L = \{l_1, l_2, ..., l_p\}
$$
  
\n
$$
E_{ql} = \{(q_i, l_j) | \text{ there is an edge from } q_i \text{ to } l_j\}
$$
  
\nis the set of all edges.

The edge  $(q_j, l_k)$  exists if and only if a user  $u_i$  clicked a URL  $l_k$  after issuing an query  $q_i$ .

![](_page_30_Picture_5.jpeg)

## Key Points

• Two-level latent semantic analysis

1

**Level** 

2

- Consider the use of a joint user-query and query-URL bipartite graphs for query suggestion Level  $\left\{\begin{matrix} 1 & 1 \\ 1 & 1 \end{matrix}\right\}$ 
	- Use matrix factorization for learning query features in constructing the Query Similarity Graph
	- Use heat diffusion for similarity propagation for query suggestions

![](_page_31_Picture_5.jpeg)

![](_page_32_Figure_0.jpeg)

- Queries are issued by the users, and which URLs to click are also decided by the users
- Two distinct users are similar if they issued similar queries
- Two queries are similar if they are issued by similar users

![](_page_32_Picture_4.jpeg)

![](_page_33_Figure_0.jpeg)

![](_page_33_Picture_2.jpeg)

![](_page_34_Figure_0.jpeg)

A local minimum can be found by performing gradient descent in *Ui*, *Qj* and *Lk*

![](_page_34_Picture_2.jpeg)

![](_page_34_Picture_3.jpeg)

#### Gradient Descent Equations

$$
\frac{\partial \mathcal{H}}{\partial U_i} = \alpha_r \sum_{j=1}^n I_{ij}^R g'(U_i^T Q_j)(g(U_i^T Q_j) - r_{ij}^*)Q_j + \alpha_u U_i,
$$

*n*

$$
\frac{\partial \mathcal{H}}{\partial Q_j} = \sum_{k=1}^p I_{jk}^S g'(Q_j^T L_k)(g(Q_j^T L_k) - s_{jk}^*)L_k
$$
  
+ 
$$
\alpha_r \sum_{i=1}^m I_{ij}^R g'(U_i^T Q_j)(g(U_i^T Q_j) - r_{ij}^*)U_i + \alpha_q Q_j,
$$

∂*H*  $\partial L_k$  $=$   $\sum$ *n j*=1  $I_{jk}^{S}g^{\prime}(Q_{j}^{T}L_{k})(g(Q_{j}^{T}L_{k})-s_{jk}^{\ast})Q_{j}+\alpha_{l}L_{k},$ 

Only the *Q* matrix, the queries' latent features, is being used to generate the query similarity graph!

![](_page_35_Picture_5.jpeg)

#### Query Similarity Graph

![](_page_36_Figure_1.jpeg)

- Similarities are calculated using queries' latent features
- Only the top-*k* similar neighbors (terms) are kept

![](_page_36_Picture_5.jpeg)

## Similarity Propagation

- Based on the Heat Diffusion Model
- In the query graph, given the heat sources and the initial heat values, start the heat diffusion process and perform *P* steps
- Return the Top-*N* queries in terms of highest heat values for query suggestions

![](_page_37_Picture_4.jpeg)

## Heat Diffusion Model

- Heat diffusion is a physical phenomena
- Heat flows from high temperature to low temperature in a medium
- Heat kernel is used to describe the amount of heat that one point receives from another point
- The way that heat diffuse varies when the underlying geometry

$$
\rho C_P \frac{\partial T}{\partial t} = Q + \nabla \cdot (k \nabla T)
$$

 $\rho$  Density<br> $C_P$  Heat ca

 $\frac{\partial T}{\partial t}$ 

Heat capacity and

constant pressure

<sup>∂</sup>*<sup>t</sup>* Change in temperature

over time

- *Q* Heat added
- *k* Thermal conductivity
- ∇*T* Temperature gradient
	- Divergence

![](_page_38_Picture_15.jpeg)

#### Heat Diffusion Process

![](_page_39_Figure_1.jpeg)

#### Similarity Propagation Model

$$
\frac{f_i(t + \Delta t) - f_i(t)}{\Delta t} = \n\alpha \left( -\frac{\tau_i}{d_i} f_i(t) \sum_{k:(q_i,q_k) \in E} w_{ik} + \sum_{j:(q_j,q_i) \in E} \frac{w_{ji}}{d_j} f_j(t) \right) (1)
$$
\n
$$
\mathbf{f}(1) = e^{\alpha \mathbf{H}} \mathbf{f}(0) \n\tag{2}
$$
\n
$$
H_{ij} = \n\begin{cases}\n w_{ji}/d_j, & (q_j, q_i) \in E, \\
-(\tau_i/d_i) \sum_{k:(i,k) \in E} w_{ik}, & i = j, \\
0, & \text{otherwise.}\n\end{cases}
$$
\n
$$
\mathbf{f}(1) = e^{\alpha \mathbf{R}} \mathbf{f}(0), \n\left( \mathbf{R} = \gamma \mathbf{H} + (1 - \gamma) \mathbf{g} \mathbf{1}^T \right) (4)
$$

- $\alpha$  Thermal conductivity
- *d<sup>i</sup>* Heat value of node *i* at time *t*
- $f_i(t)$  Heat value of node *i* at time *t*
- $w_{ik}$  Weight between node *i* and node *k*
- $f(0)$  Vector of the initial heat distribution
- $f(1)$  Vector of the heat distribution at time 1
- $\tau_i$  Equal to 1 if node *i* has outlinks, else equal to 0
- $\gamma$  Random jump parameter, and set to 0.85
- g Uniform stochastic distribution vector

![](_page_40_Picture_12.jpeg)

## Discrete Approximation

- Compute  $e^{\alpha R}$  is time consuming
- We use the discrete approximation to substitute

$$
\mathbf{f}(1) = \left(\mathbf{I} + \frac{\alpha}{P}\mathbf{R}\right)^P \mathbf{f}(0)
$$

- For every heat source, only diffuse heat to its neighbors within *P* steps
- In our experiments,  $P = 3$  already generates fairly good results

![](_page_41_Picture_6.jpeg)

#### Query Suggestion Procedure

- For a given query *<sup>q</sup>*
- 1. Select a set of *n* queries, each of which contains at least one word in common with *q*, as heat sources
- 2. Calculate the initial heat values by

$$
f_{\hat{q}_i}(0) = \frac{|\mathcal{W}(q) \cap \mathcal{W}(\hat{q}_i)|}{|\mathcal{W}(q) \cup \mathcal{W}(\hat{q}_i)|}
$$
 "Sony' = 1  
"Sony Electronics" = 1/2  
"Sony Vaio Laptop" = 1/3

- 3. Use  $f(1) = e^{\alpha R} f(0)$  to diffuse the heat in graph  $\gamma$  Vaio Laptop" = 1/3
- 4. Obtain the Top-*N* queries from f(1)

![](_page_42_Picture_8.jpeg)

 $q =$  "Sony"

"Sony"  $=$   $\blacksquare$ 

# Physical Meaning of  $\alpha$

- If set  $\alpha$  to a large value  $\alpha$ 
	- The results depend more on the query graph, and more semantically related to original queries, e.g., travel => lowest air fare
- If set  $\alpha$  to a small value  $\alpha$ 
	- The results depend more on the initial heat distributions, and more literally similar to original queries, e.g.,  $travel \implies travel$  insurance

![](_page_43_Picture_5.jpeg)

## Experimental Dataset

![](_page_44_Picture_71.jpeg)

![](_page_44_Picture_2.jpeg)

# Query Suggestions

Table 2: Examples of LSQS Query Suggestion Results  $(k = 50)$ 

![](_page_45_Picture_13.jpeg)

![](_page_45_Picture_3.jpeg)

## Comparisons

Table 3: Comparisons between LSQS and SimRank

![](_page_46_Picture_21.jpeg)

Table 4: Accuracy Comparisons

![](_page_46_Picture_22.jpeg)

ODP, Open Directory Project, see<http://dmoz.org>

### Impact of Parameter *k*

To test the extend of similarity needed

![](_page_47_Figure_2.jpeg)

Figure 2: Impact of Parameter  $k(P=3)$ 

![](_page_47_Picture_5.jpeg)

### Impact of Parameter *P*

To test the propagation influence

![](_page_48_Figure_2.jpeg)

Figure 3: Impact of Parameter  $P (k = 50)$ 

![](_page_48_Picture_5.jpeg)

## Efficiency Analysis

![](_page_49_Figure_1.jpeg)

Figure 4: Efficiency Analysis

![](_page_49_Picture_3.jpeg)

## Summary

- Propose an offline novel joint matrix factorization method using user-query and query-URL bipartite graphs for learning query features
- Propose an online diffusion-based similarity propagation and ranking method for query suggestion

![](_page_50_Picture_3.jpeg)

#### Conclusion

- Social Computing is a paradigm shift!
- Novel views on the spatial and temporal relationship among social entities!
- Great opportunities in a new research direction!

![](_page_51_Picture_4.jpeg)

## On-Going Research

#### **Machine Learning**

- Direct Zero-norm Optimization for Feature Selection (ICDM'08)
- Semi-supervised Learning from General Unlabeled Data (ICDM'08)
- Learning with Consistency between Inductive Functions and Kernels (NIPS'08)
- An Extended Level Method for Efficient Multiple Kernel Learning (NIPS'08)
- Semi-supervised Text Categorization by Active Search (CIKM'08)
- Transductive Support Vector Machine (NIPS'07)
- Global and local learning (ICML'04, JMLR'04)

#### Web Intelligence

- Effective Latent Space Graph-based Re-ranking Model with Global Consistency (WSDM'09)
- Formal Models for Expert Finding on DBLP Bibliography Data (ICDM'08)
- Learning Latent Semantic Relations from Query Logs for Query Suggestion (CIKM'08)
- RATE: a Review of Reviewers in a Manuscript Review Process (WI'08)
- MatchSim: link-based web page similarity measurements (WI'07)
- Diffusion rank: Ranking web pages based on heat diffusion equations (SIGIR'07)
- Web text classification (WWW'07)

#### Collaborative Filtering

- Recommender system: accurate recommendation based on sparse matrix (SIGIR'07)
- SoRec: Social Recommendation Using Probabilistic Matrix Factorization (CIKM'08)

#### Human Computation

- An Analytical Study of Puzzle Selection Strategies for the ESP Game (WI'08)
- An Analytical Approach to Optimizing The Utility of ESP Games (WI'08)

![](_page_52_Picture_23.jpeg)

## Acknowledgments

- Prof. Michael R. Lyu
- Prof. Jimmy Lee

- Dr. Kaizhu Huang
- Dr. Haixuan Yang
- Thomas Chan (M.Phil)
- Hongbo Deng (Ph.D.)
- Zhenjiang Lin (Ph.D.)
- Hao Ma (Ph.D.)
- Haiqin Yang (Ph.D.)
- Xin Xin (Ph.D.)
- Zenglin Xu (Ph.D.)
	- Chao Zhou (Ph.D.)

![](_page_53_Picture_13.jpeg)

## Q & A

#### <http://www.cse.cuhk.edu.hk/~king>

![](_page_54_Picture_3.jpeg)